# KASE STATWARE® NINJATRADER PUBLIC DATA MEMBERS

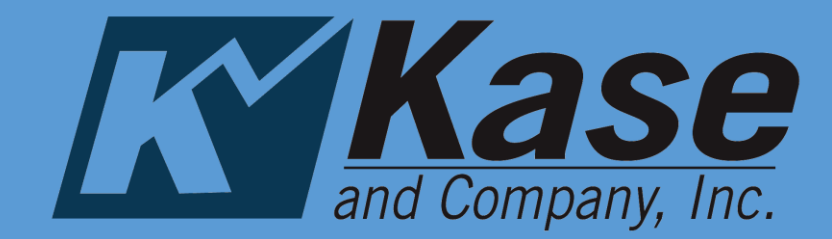

Kase StatWare v9.91 August 2018

Kase StatWare® offers public data series that are members of each indicator's class. These data series may be used to build custom indicators and strategies.

The information and tables in this document show the members available for each indicators and what they represent. Each public member represents a data series that can be accessed like the data structures in NinjaTrader, so the most recent bar will be indexed as 0 and prior bars will be positive numbers increasing the farther back you would like to access. (i.e. [1] is one bar ago [2] is two bars ago etc.)

# Kase DevStops

Used to access Warning Line, Dev1, Dev2, and Dev3 member series.

## Syntax

KaseDevStops(double dev1Val, double dev2Val, double dev3Val, int numBars, int barsInFMA, int barsInSMA)

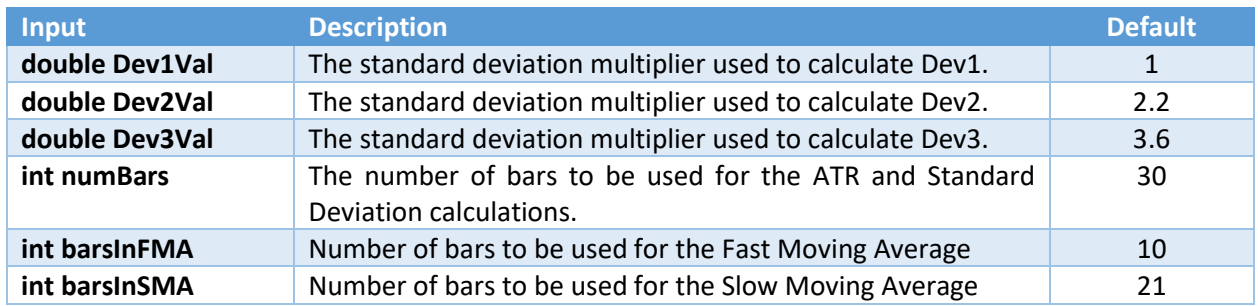

#### Input Descriptions

## Public Members

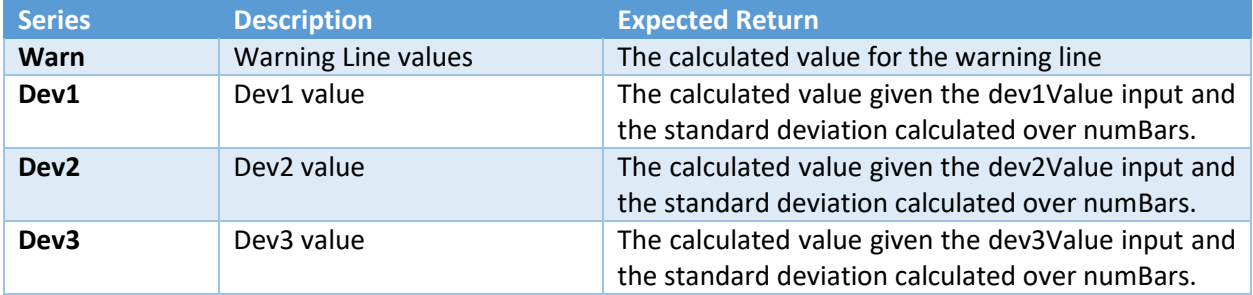

## Example with Default Inputs

protected override void OnBarUpdate()

{

//assign Dev1, Dev2, and Dev3 values for most recent bar to variables double Dev1 = KaseDevStops(1, 2.2, 3.6, 30, 10, 21).Dev1[0]; double Dev2 = KaseDevStops(1, 2.2, 3.6, 30, 10, 21).Dev2[0]; double Dev3 = KaseDevStops(1, 2.2, 3.6, 30, 10, 21).Dev3[0];

}

# KaseCD

Used to access the KaseCD Momentum Values, Divergence, and KCDPeak signals.

### Syntax

KaseCD(bool showAllDivs, double slopeFilter, int tolerance, int numBars, double peakStdDev, double peakFixed, int shortCylce, int longCycle, int bridgeFilter, double peakFilter, bool calcInRealTime)

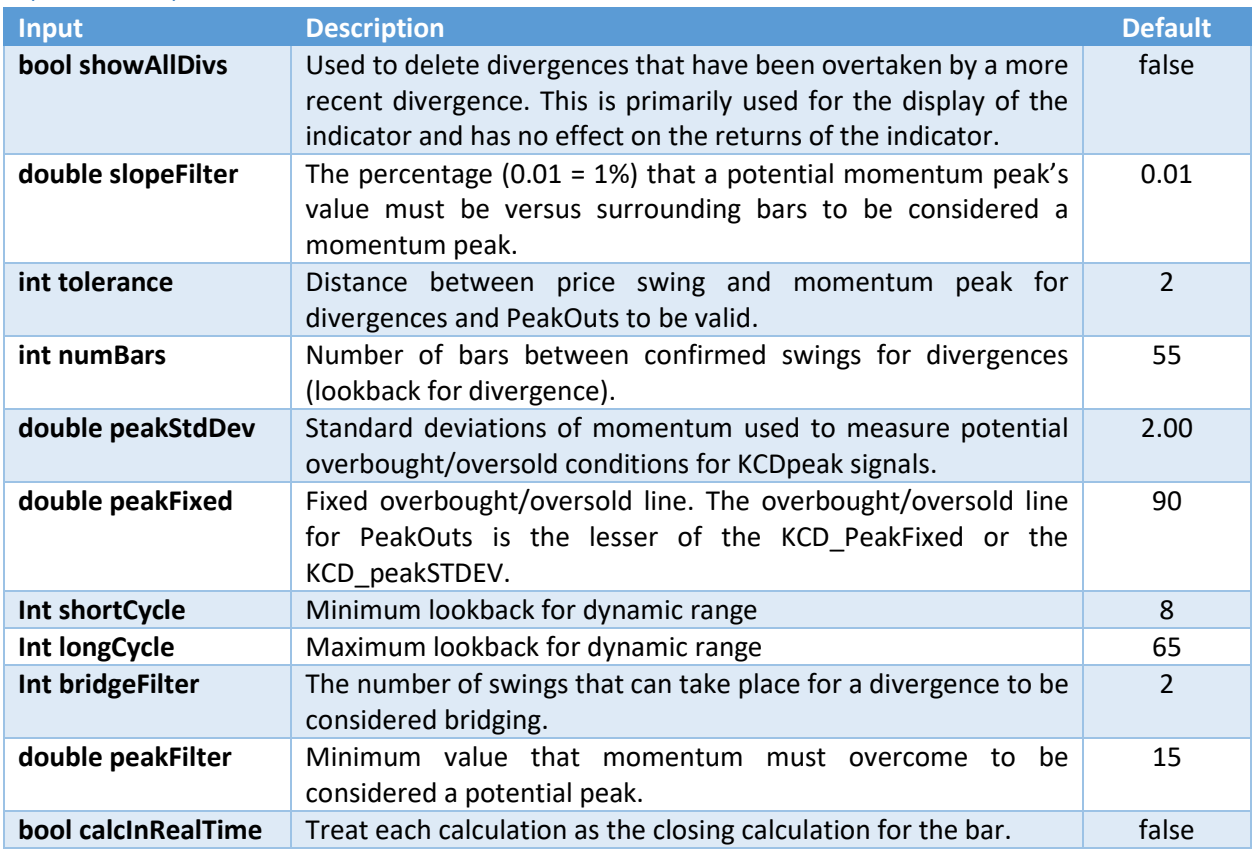

# Input Descriptions

# Public Members

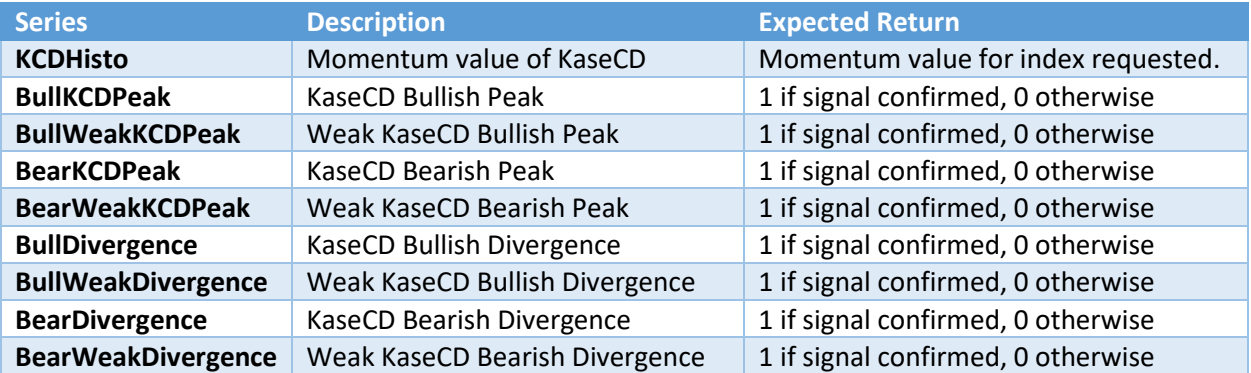

#### Example with Default Inputs

```
protected override void OnBarUpdate()
```
{

//assign KCDHisto and BullDivergence values for most recent bar to variables

double KCDHistoVal = KaseCD(false, 0.01, 2, 55, 2, 90, 8, 65, 2, 15, false).KCDHisto[0]; double BullDiv = KaseCD(false, 0.01, 2, 55, 2, 90, 8, 65, 2, 15, false).BullDivergence[0];

}

# KasePO

Used to access the KasePO Momentum Values, Divergence, and KCDPeak signals.

# Syntax

KasePO(bool showAllDivs, double slopeFilter, int tolerance, int numBars, double peakStdDev, double peakFixed, int shortCylce, int longCycle, int bridgeFilter, double peakFilter, bool calcInRealTime)

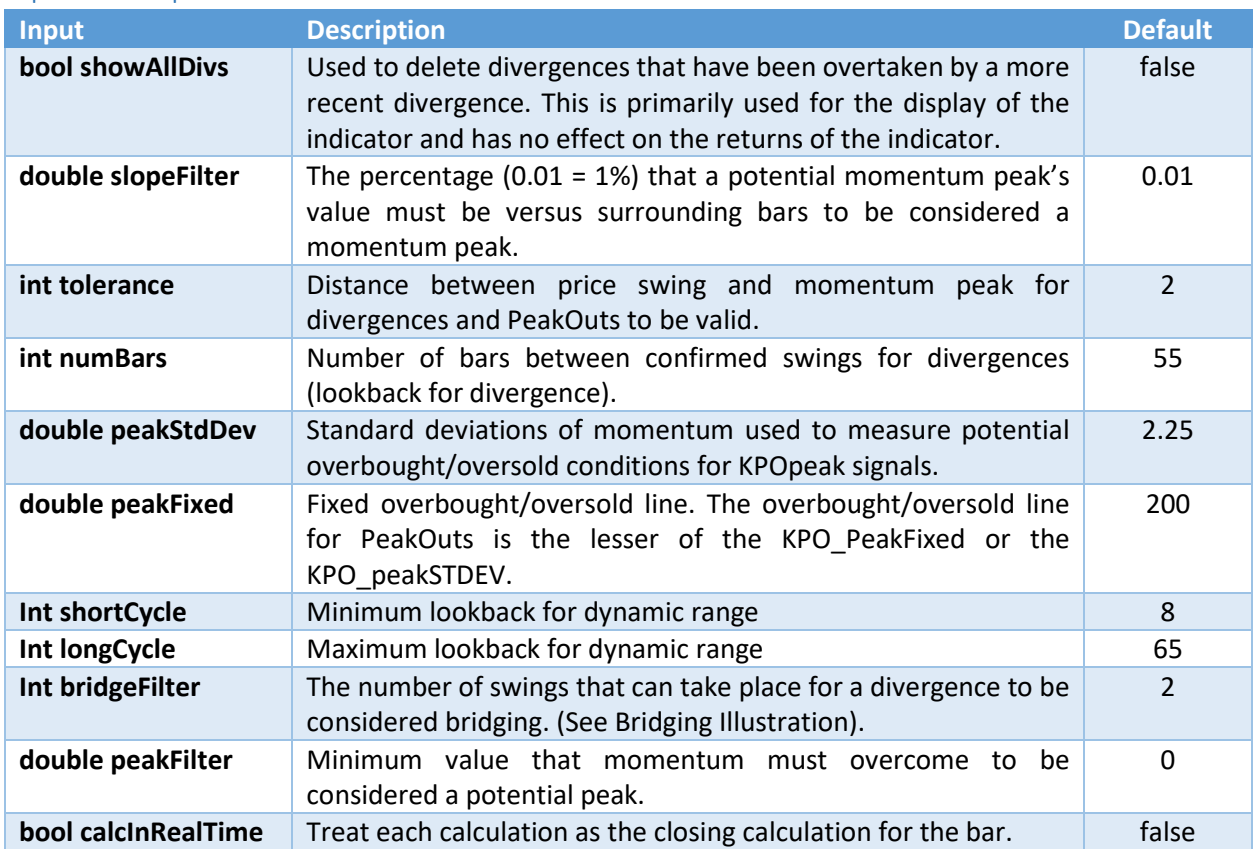

#### Input Descriptions

## Public Members

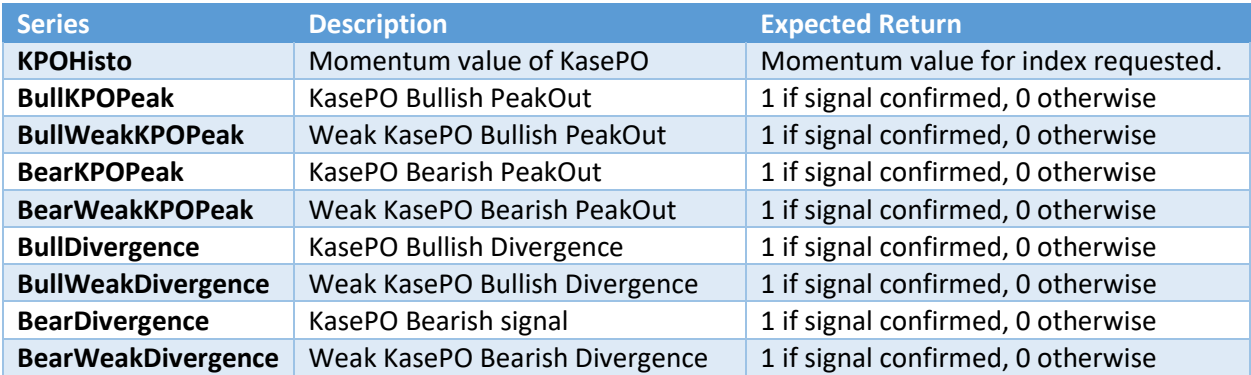

#### Example with Default Inputs

```
protected override void OnBarUpdate()
```
{

//assign KPOHisto and BullDivergence values for most recent bar to variables double KPOHistoVal = KasePO(false, 0.01, 2, 55, 2, 90, 8, 65, 2, 15, false).KPOHisto[0]; double BullDiv= KasePO(false, 0.01, 2, 55, 2, 90, 8, 65, 2, 15, false).BullDivergence[0];

}

# KEES

Used to access KEES status (dots) and signals (L and S).

## Syntax

KEES(bool dots, int length, int multiplier, bool outsideReversals, bool outsideSames, bool calcInRealTime)

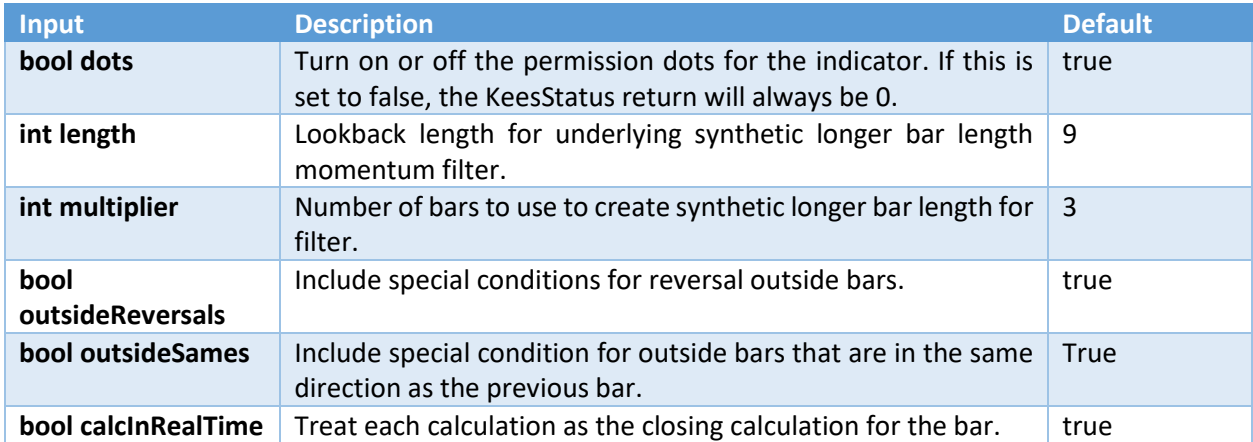

## Input Descriptions

#### Public Members

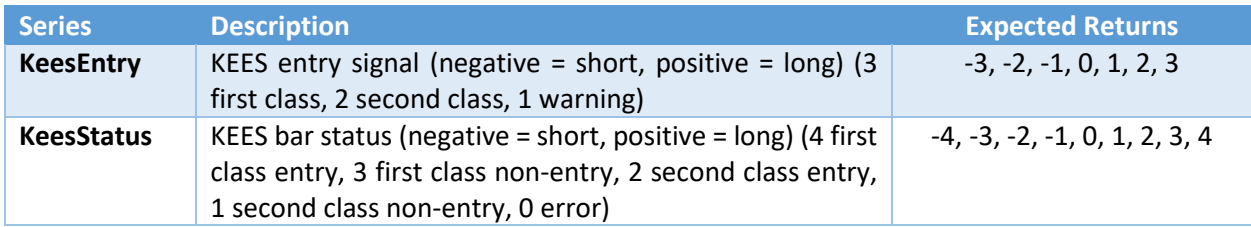

## Example with Default Inputs

```
protected override void OnBarUpdate()
{
        //assign KeesEntry and KeesEntry values for most recent bar to variables
        double KeesEntry = KEES(true, 9, 3, true, true, true).KeesEntry[0];
        double KeesStatus = KEES(true, 9, 3, true, true, true).KeesStatus[0];
}
```
# Kase Perm Stochastic

Used to access values of the Kase Permission Stochastic.

#### Syntax

KasePermSto\_V99(int multiplier, int length, int overBought, int overSold)

#### Input Descriptions

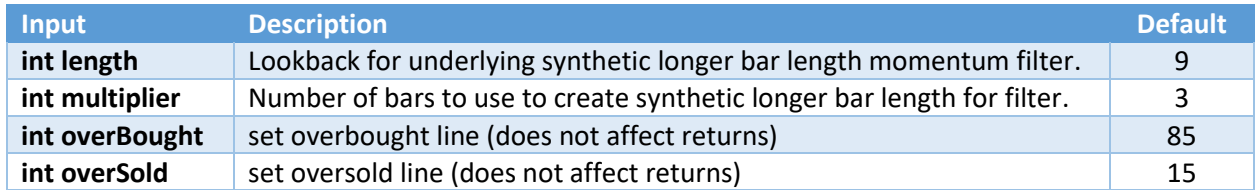

### Public Members

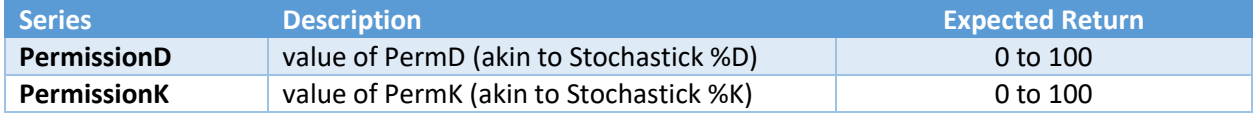

#### Example with Default Inputs

protected override void OnBarUpdate()

{

//assign PermissionD and PermissionK values for most recent bar to variables double PermissionD = KasePermSto\_V99(9, 3, 85, 15).PermissionD [0]; double PermissionK = KasePermSto\_V99(9, 3, 85, 15).PermissionK [0];

}

# Kase Perm Function

Used to access values of the Kase Permission Function.

#### Syntax

KasePermFunc\_V99(int multiplier, int length, int overBought, int overSold)

# Input Descriptions

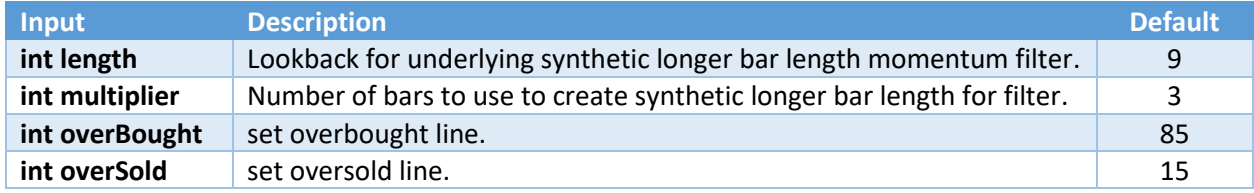

#### Public Members

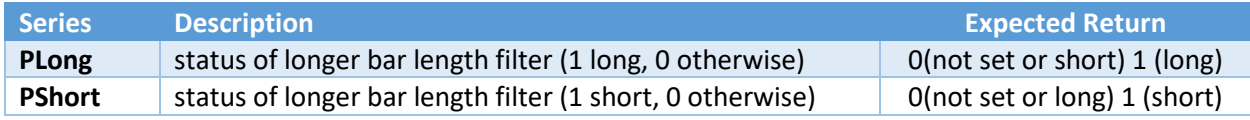

#### Example with Default Inputs

```
protected override void OnBarUpdate()
       //assign PLong and PLong values for most recent bar to variables
       double PLong = KasePermFunc _V99(9, 3, 85, 15).PLong [0];
       double PShort = KasePermFunc _V99(9, 3, 85, 15).PShort [0];
```
# RevAmounts

Used to acces reversal amount values used by the Kase DevStops (size of stop).

#### Syntax

{

}

KaseRevAmounts\_V99(double dev1Val, double dev2Val, double dev3Val, int numBars)

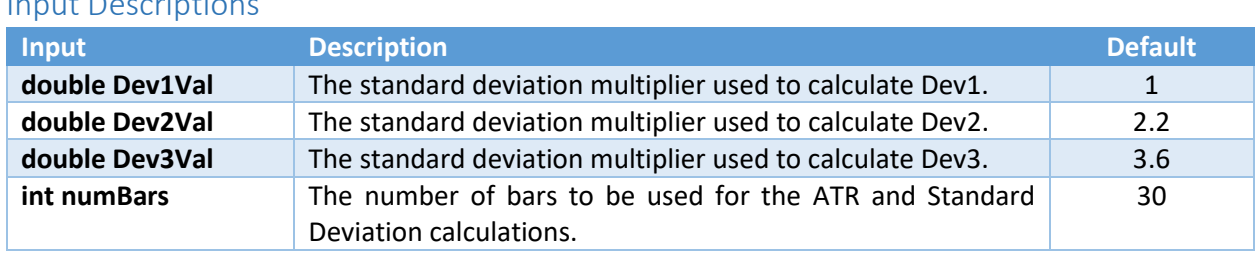

#### Input Description

#### Public Members

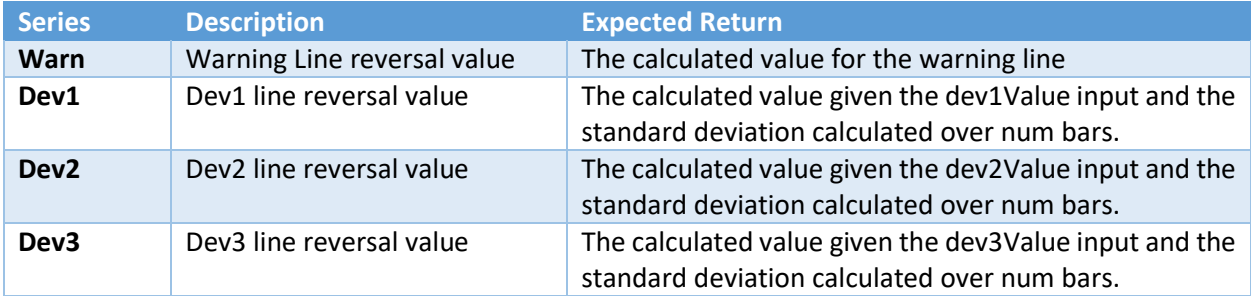

## Example with Default Inputs

```
protected override void OnBarUpdate()
       //assign Rev1, Rev2, and Rev3 values for most recent bar to variables
       double Rev1 = KaseRevAmounts _V99(1, 2.2, 3.6, 30).Rev1[0];
       double Rev2 = KaseRevAmounts _V99(1, 2.2, 3.6, 30).Rev2[0];
       double Rev3 = KaseRevAmounts _V99(1, 2.2, 3.6, 30).Rev3[0];
```
}

{

# Kase Trend

Used to access the trend direction of trigger level of Kase Trend.

#### Syntax

KaseTrend(int lookback, double sensitivity, bool useClose)

# Input Descriptions

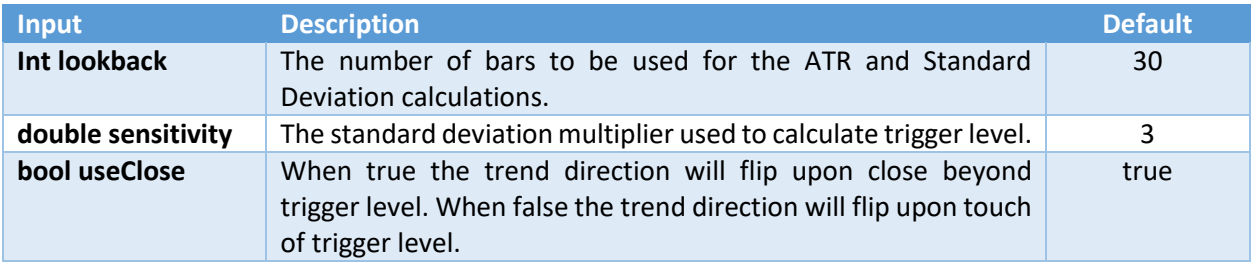

#### Public Members

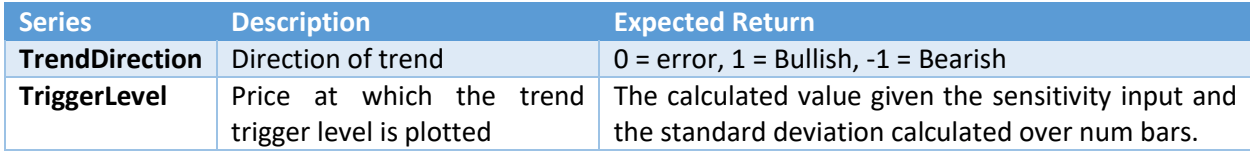

# Example with Default Inputs

```
protected override void OnBarUpdate()
{
       int trendDirection = KaseTrend(30, 3, true).TrendDirection[0];
        double triggerLevel = KaseTrend(30, 3, true).TriggerLevel[0];
}
```